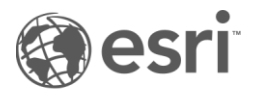

Matrice de fonctionnalités des modèles (novembre 2024)

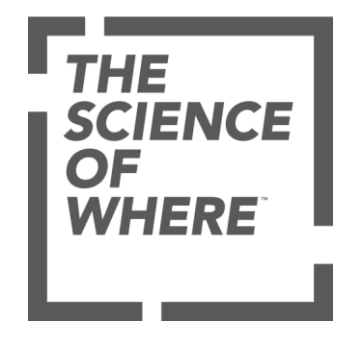

Comparez les fonctionnalités et outils configurables disponibles dans les différents modèles Instant Apps.\*

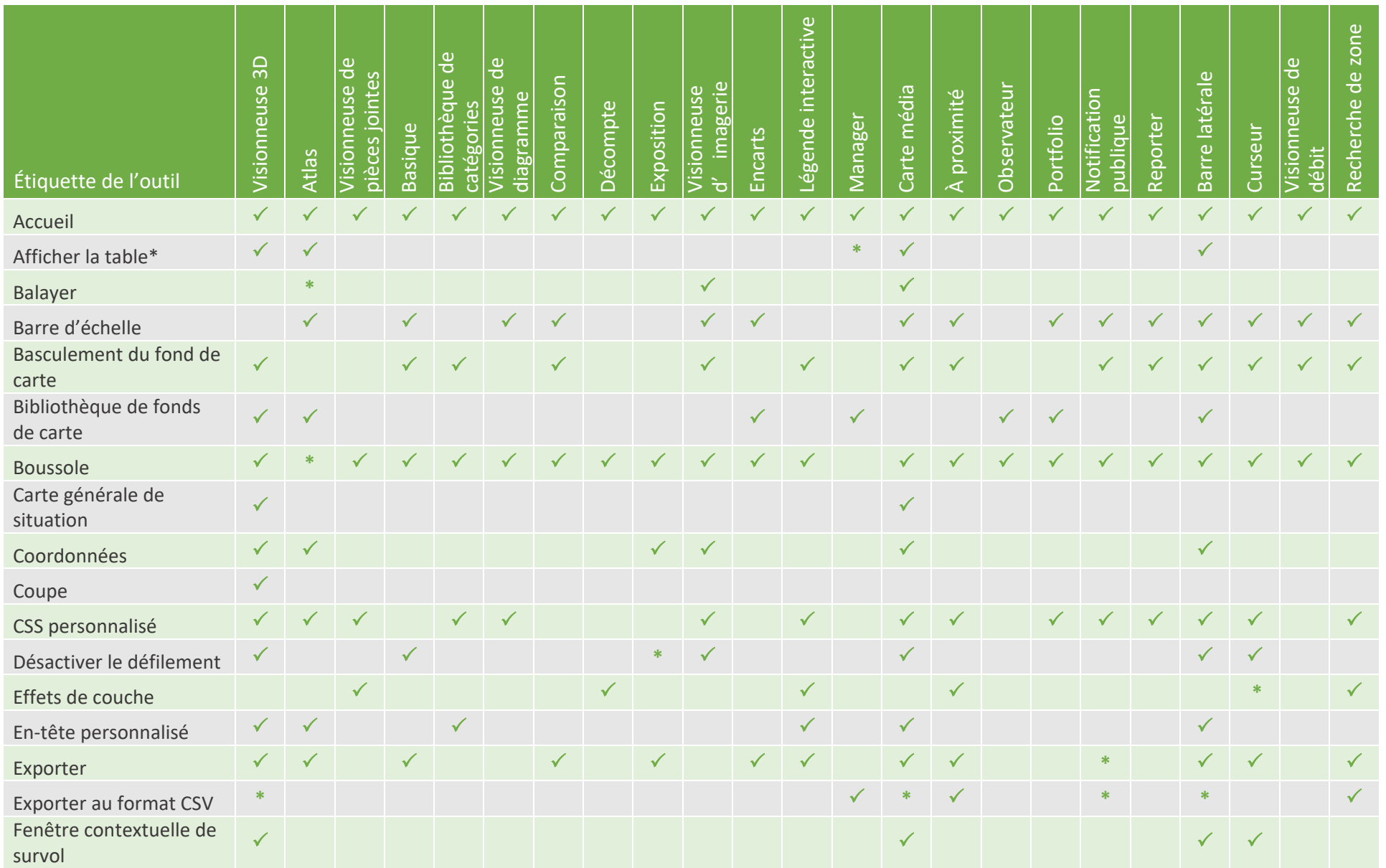

\* Certains outils sont mis en œuvre différemment selon la finalité et la mise en page du modèle d'application. Pour en savoir plus, consultez l[a documentation Instant](https://doc.arcgis.com/en/instant-apps) Apps. (Remarque : les modèles en versio[n bêta](https://doc.arcgis.com/en/arcgis-online/reference/faq.htm#ESRI_QUESTIONANSWER_7863F84900E144B8A40F9B8F8794FE9B) sont exclus de cette matrice jusqu'à ce qu'ils sortent de la phase bêta et qu'ils soient prêts à être utilisés dans les applications de production.)

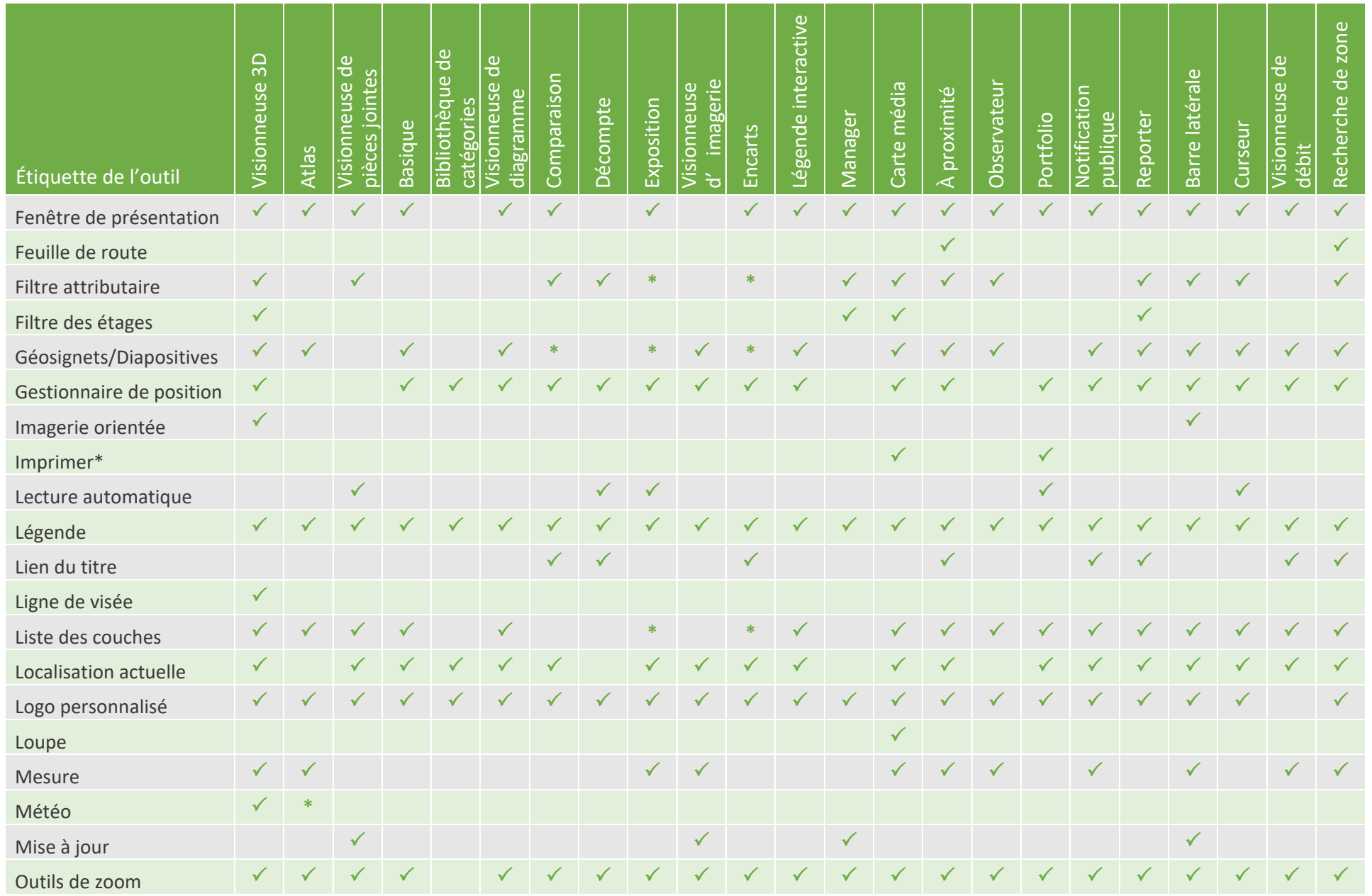

\* Certains outils sont mis en œuvre différemment selon la finalité et la mise en page du modèle d'application. Pour en savoir plus, consultez l[a documentation Instant](https://doc.arcgis.com/en/instant-apps) Apps. (Remarque : les modèles en versio[n bêta](https://doc.arcgis.com/en/arcgis-online/reference/faq.htm#ESRI_QUESTIONANSWER_7863F84900E144B8A40F9B8F8794FE9B) sont exclus de cette matrice jusqu'à ce qu'ils sortent de la phase bêta et qu'ils soient prêts à être utilisés dans les applications de production.)

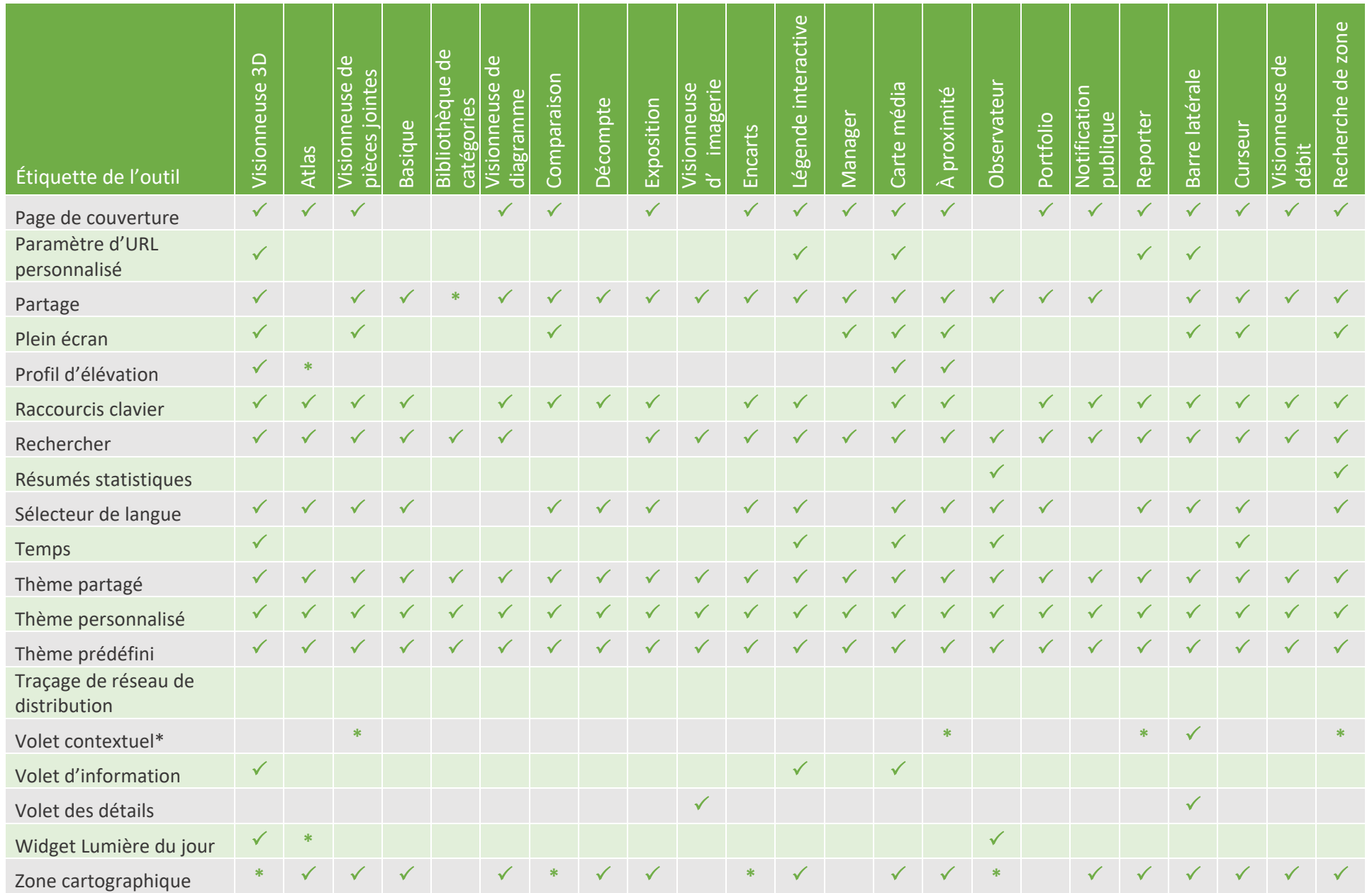

\* Certains outils sont mis en œuvre différemment selon la finalité et la mise en page du modèle d'application. Pour en savoir plus, consultez l[a documentation Instant](https://doc.arcgis.com/en/instant-apps) Apps. (Remarque : les modèles en versio[n bêta](https://doc.arcgis.com/en/arcgis-online/reference/faq.htm#ESRI_QUESTIONANSWER_7863F84900E144B8A40F9B8F8794FE9B) sont exclus de cette matrice jusqu'à ce qu'ils sortent de la phase bêta et qu'ils soient prêts à être utilisés dans les applications de production.)